## Photoshop 2020 (version 21) Patch full version Torrent (Activation Code) Download For PC [Updated-2022]

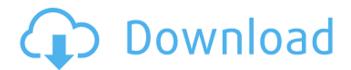

**Photoshop 2020 (version 21) For Windows** 

\*\_Photoshop Essentials,\_ by
Michael Freeman, is a free course
designed for users who are new to
Photoshop. \*\_Photoshop CS6 for
Complete Beginners,\_ also by
Michael Freeman, covers how to
use Photoshop CS6 from the
beginning of the program. \*
\_Photoshop CS6 Uncovering the
Power of Layers,\_ also by Michael
Freeman, focuses on layers and

1 / 14

offers a primer for beginners. \* Photoshop CS6: The Missing Manual, by Steven Outram and Matt Burkett, covers how to use Photoshop's many features. \* Photoshop CS6 Pro: The Missing Manual, by Steven Outram and Matt Burkett, is a comprehensive guide to the features in Photoshop CS6 Pro. This section explains how to navigate the program. To start a project, you should have a working image that was created in Adobe Camera Raw or Photoshop and brought into the editing program. See Chapters 3 and 14 for more on Adobe Camera Raw and Photoshop, respectively.

## Photoshop 2020 (version 21) [32|64bit]

It's a standout among the best free image editing software by Adobe to edit images and graphics. Its photo editing features are so good that any beginner using the software can learn quickly and gain valuable experience. Here's a brief guide to using the software to edit and create graphics: What is Photoshop Elements? If you've been using Photoshop, you will already be familiar with the most important features and features of Elements. It is a simple version of Photoshop and will be comfortable to use for beginners. Photoshop

Elements is a photo editing and graphics editing software for home users, graphic designers, bloggers and digital artists. It is an excellent choice to edit photos, videos, art, 3D images, drawings and much more. In 2018, Adobe released a light version of Photoshop, called Photoshop Elements, that is free for personal and commercial use. This software is specially designed for beginners who want to learn how to edit photos. Designers can use this tool to create and edit graphics for magazines, flyers, packages, and social media posts. Advantages of Photoshop Elements Photoshop Elements is an easy-to-use photo editing

software. It has a simple user interface with easy-to-understand icons that make it easier to use. It features powerful tools for editing images and fixing them, like curves, color, exposure, contrast, and levels. You can use the nondestructive editing method, which means that you can easily undo changes if they don't look good enough. It is a great first step to learn Photoshop since it's an alternative to the professional software by Adobe. Most importantly, you can use this software at no cost and gain valuable experience. Plus, Photoshop Elements is great to experiment with, as you can see

what the different tools do without having to pay thousands of dollars. What is Photoshop Elements for? The software is not just for photographers. It can be used by web designers, graphic designers, web developers and any other creative person who needs to edit and create images. What are the most common tasks for Photoshop Elements? The most common tasks for Photoshop Elements are: Adding unique text, quotes or stickers to photos Fixing photos with red-eye, make them look more natural, and improve the lighting Adding special effects, like how light and color make a picture pop or 388ed7b0c7

Photoshop 2020 (version 21) (Updated 2022)

How to save a multi-layered Photoshop file as a JPEG You may have run into a situation where you need to save a multiple layer Photoshop file as a JPEG in order to attach it to your email. This is very common if you are sending a long list of figures, photos, charts, graphs, etc. It may not always be clear what layers the different objects belong to so you would like to save them in a certain order. The correct way to save a Photoshop file as a JPEG is to do it in layers. Layers will preserve the layers in the order you save them

in. To save a multi-layer Photoshop file as a JPEG, choose File > Save As > Layers. Photoshop has many different tools that allow you to edit images, but few of them can be used to create images. Photoshop has a wide variety of styles that have been developed and used in projects by professionals. You can take advantage of the styles in your projects, but you can also save time by creating your own styles. To create a custom Photoshop style, choose a style from the Style Manager (Window > Style Manager). Photoshop has two ways of viewing the pixels that make up an image. You can view

an image as a small thumbnail showing only the pixels that make up the entire image or as a truesize image of the entire image. In order to view images as small thumbnails, go to Image > View and in the left hand side bar click the small arrow. This will take you to the View menu. Note that the View menu allows you to create a different view of the same image as long as you are viewing the image in the same image size. It will not allow you to view a different image size. You can also view different size images, but you cannot create a new image size from any of the view options. The following steps show how to add a

new layer, modify the layer's alpha channel, and merge the layer into a background layer. To add a layer, choose Layer > New > Layer. Click OK to add the new layer, or click Cancel to back out of the layer dialog. If you are working in a group, you may want to click New Group before you create the new layer. To change the opacity of a layer, double-click it to get to the Layer Properties dialog box. In the Opacity field, enter a value from 0 to 100. You will notice that the

What's New in the?

# `bpftrace` category image: `sha

256:79b5a3cfc356bd3cc1a16bff6e bf1358ec3c36cab4eaf64b07aa7d9 3bc70ed03` - Image Date: Mon, 24 Oct 2019 11:18:38 AM - Image ID: sha256:79b5a3cfc356bd3cc1a16bf f6ebf1358ec3c36cab4eaf64b07aa 7d93bc70ed03 - Entrypoint: [0x0] Overlay - Default Command: [/bin/bash] - ` ```dockerfile # Fri, 24 Apr 2020 01:07:19 GMT ADD fil e:65e860d387f18169ea17834655 71e563e842ff4a4f076db06e0bf77 c03b5a86d in / # Fri, 24 Apr 2020 01:07:19 GMT CMD ["/bin/sh"] # Fri, 24 Apr 2020 02:12:30 GMT RUN apt-get update && apt-get install -y --no-install-recommends ca-certificates curl netbase wget && rm -rf /var/lib/apt/lists/\* # Fri,

24 Apr 2020 02:12:31 GMT RUN set -ex; if! command -v gpg > /dev/null; then apt-get update; apt-get install -y --no-install-recommends gnupg dirmngr; rm -rf /var/lib/apt/lists/\*; fi # Fri, 24 Apr 2020 02:12:32 GMT RUN apt-get update && apt-get install -y --no-install-recommends b

## **System Requirements:**

Mac OS X 10.6 or later Intel or AMD processor (1.0 GHz or greater) 1 GB RAM DirectX 9 or later 128 MB video card Recommended Minimum: Windows 7 or later Compatibility: Chrome: Need to test this on an iPhone? The TestFlight app has been updated to version 3.14.149

## Related links:

 $\frac{https://sawkasetworld.net/upload/files/2022/07/z3CqOsL6V9T1BMI4gOoC\_05\_902d6bee839f8a11cd6}{3d6446204e15c\_file.pdf}$ 

https://awinkiweb.com/adobe-photoshop-2021-version-22-pc-windows-latest-2022/

https://vietnammototours.com/wp-content/uploads/2022/07/gooflig.pdf

https://iop.harvard.edu/system/files/webform/nemequig854.pdf

https://coleccionohistorias.com/2022/07/05/adobe-photoshop-crack-serial-number-3264bit-latest-2022/

https://farmaciacortesi.it/wp-content/uploads/2022/07/daroeng.pdf

https://versiis.com/39836/photoshop-2022-version-23-0-1-product-key-with-full-keygen-updated-2022/

https://www.8premier.com/photoshop-cc-2019-version-20-key-generator/

https://molenbeekshopping.be/wp-

content/uploads/2022/07/Photoshop 2022 Crack With Serial Number X64 Latest.pdf

https://www.gasape.com/upload/files/2022/07/jlUmDrPC7N1MyusCXzEF\_05\_902d6bee839f8a11cd63d6446204e15c file.pdf

https://fystop.fi/adobe-photoshop-2020-version-21-hack-patch-free-download-pc-windows-latest-2022/

https://hopsishop.com/2022/07/05/adobe-photoshop-2021-version-22-2-with-product-key-free-download-for-windows-march-2022/

http://www.cpakamal.com/adobe-photoshop-2021-version-22-4-2-crack-mega-for-windows-2022-latest/

https://www.stmfoundry.com/sites/default/files/webform/Adobe-Photoshop-2022-.pdf

https://www.benjaminsimonlohezic.com/photoshop-cc-2018-crack-keygen-latest/

https://antiquesanddecor.org/adobe-photoshop-2022-with-license-key-with-full-keygen-free-x64-updated-2022/

https://aisikho.guru/blog/index.php?entryid=3047

https://zeecanine.com/photoshop-2022-version-23-1-crack-exe-file-download-march-2022/

https://www.jesusnanak.com/upload/files/2022/07/mMVZkGTi3OCCChEPHdyn\_05\_902d6bee839f8a11 cd63d6446204e15c file.pdf

https://citywharf.cn/photoshop-cs4-hack-lifetime-activation-code/

http://vegaspillow.ir/2022/07/05/photoshop-2021-version-22-3-1/

https://p2p-tv.com/adobe-photoshop-cs6-crack-full-version-full-product-key-free-download-latest-2022/

https://aprendeinhealth.com/blog/index.php?entrvid=5988

https://lezizceset.net/photoshop-cc-2018-version-19-free-registration-code-for-windows/

 $\frac{https://solvefortomorrow.com/upload/files/2022/07/sVPN2EaQVzl7wUlycTIN\_05\_902d6bee839f8a11cd63d6446204e15c\_file.pdf$ 

https://aula.ciapse.edu.pe/blog/index.php?entryid=23998

https://videomoocs.com/blog/index.php?entryid=5072

 $\frac{https://sbrelo.com/upload/files/2022/07/X3A8OwPl3vHiF4bswMf7\_05\_902d6bee839f8a11cd63d64462}{04e15c\ file.pdf}$